STØTTET AF promilleafgiftsfonden for landbrug

# **Økonomisk optimal produktion af kælvekvier, projekt 3885**

Specialkonsulent Søs Ancker

HusdyrInnovation, Sundhed, Velfærd og Reproduktion

AgroFood Park d. 7. november 2018

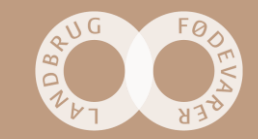

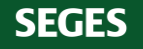

### **Eksempler på kort til tavlemøde**

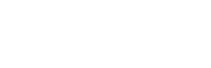

**SEGES** 

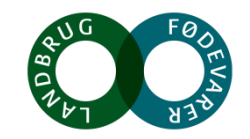

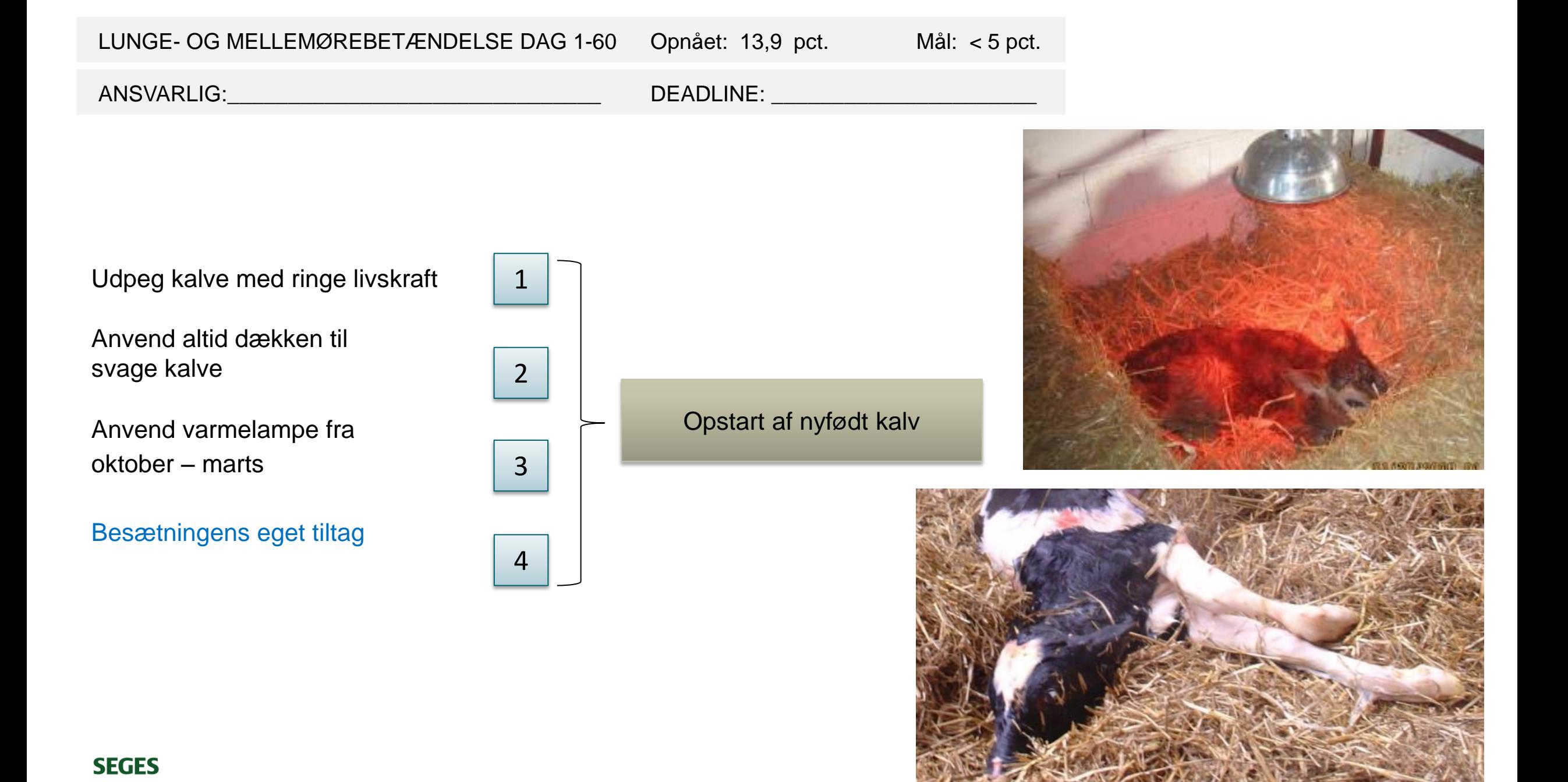

*SEGES Landbrugsinfo*

#### LUNGE- OG MELLEMØREBETÆNDELSE DAG 1-60 Opnået: 13,9 pct. Mål: < 5 pct. ANSVARLIG:\_\_\_\_\_\_\_\_\_\_\_\_\_\_\_\_\_\_\_\_\_\_\_\_\_\_\_\_\_\_\_ DEADLINE: \_\_\_\_\_\_\_\_\_\_\_\_\_\_\_\_\_\_\_\_\_\_Vask hænder inden og brug handsker ved 1 tildeling af råmælk Tildel 4 liter råmælk senest 4 timer efter 2 fødslen cket  $\begin{array}{c|c} 3 & \rightarrow \end{array}$  Tildeling af råmælk **FRACTOMETER PA** Tildel 2. råmælksfodring indenfor 12 timer efter fødslen 600 Brug råmælk fra 1. malkning 4 lgG, g/malkning 500 400 Brug Refraktometer **Kvier**  $(Brix-måler), Brix  $\geq 22$  5$ 300 Køer 200 100 0 2 3 4 1 Malkning, nr.

IgG indhold i råmælk ved de første 4 malkninger efter kælvning

Van Amburgh et al., 2012 - modificeret efter Can. Vet. J. 34:407-412, 1993

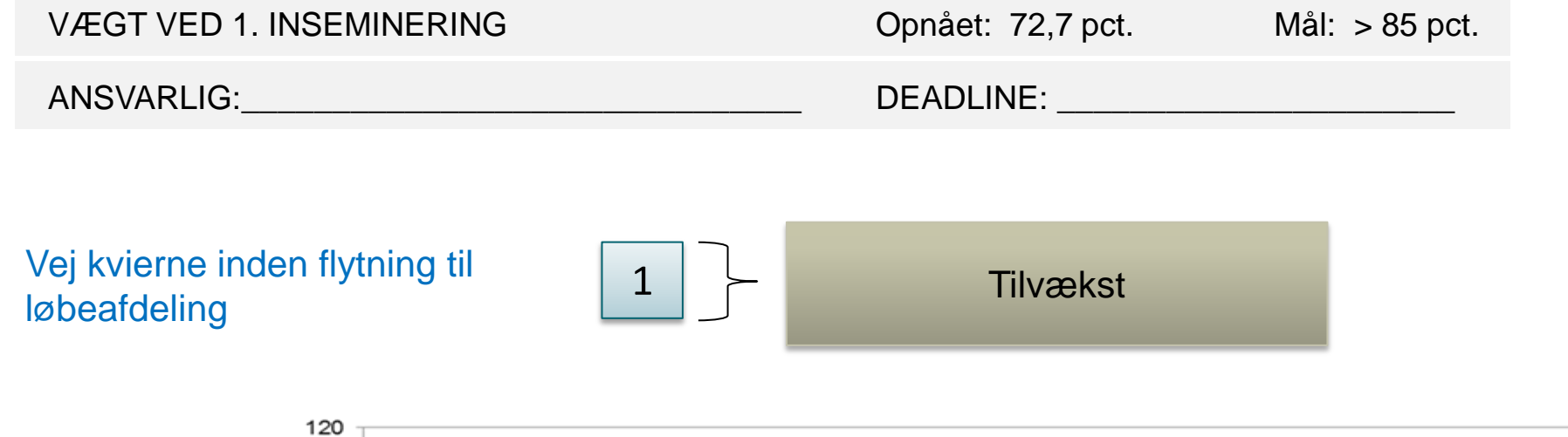

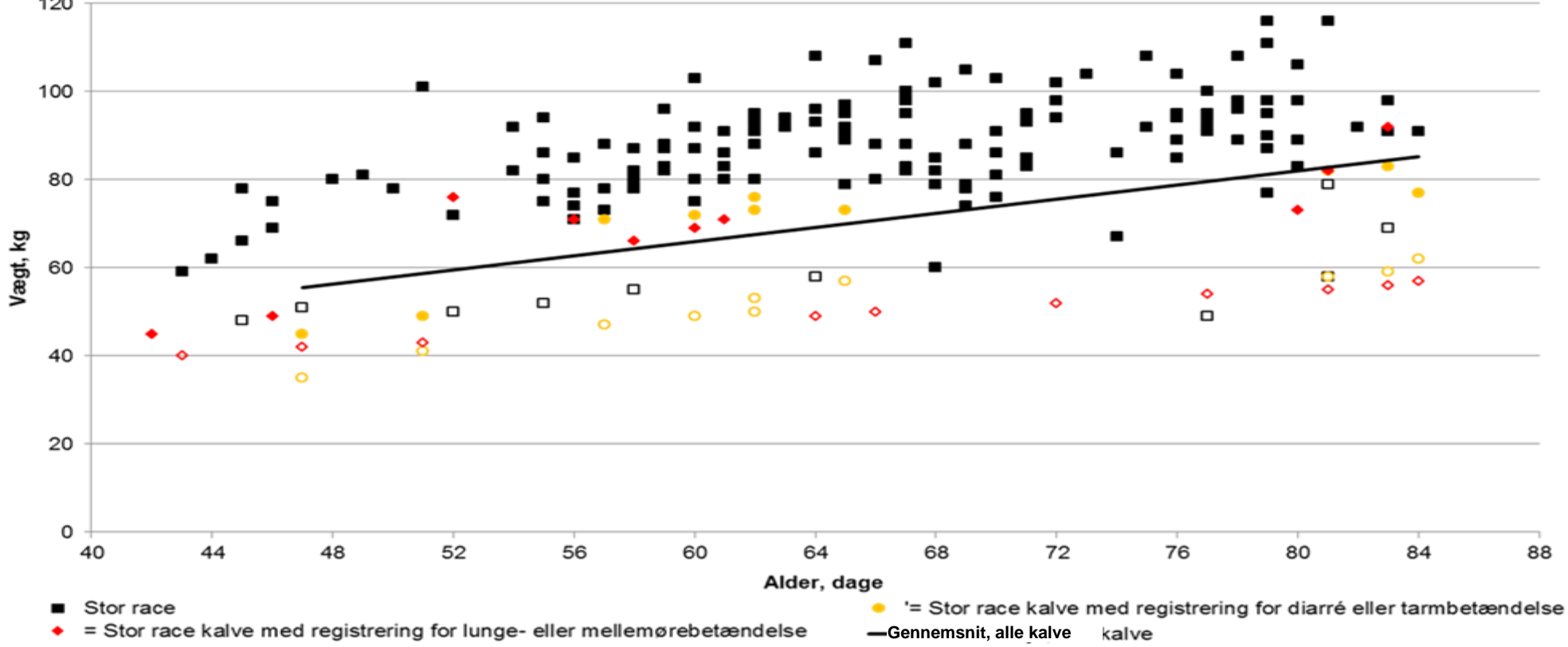

### **Tilbagemelding på test af Kvie-wizard**

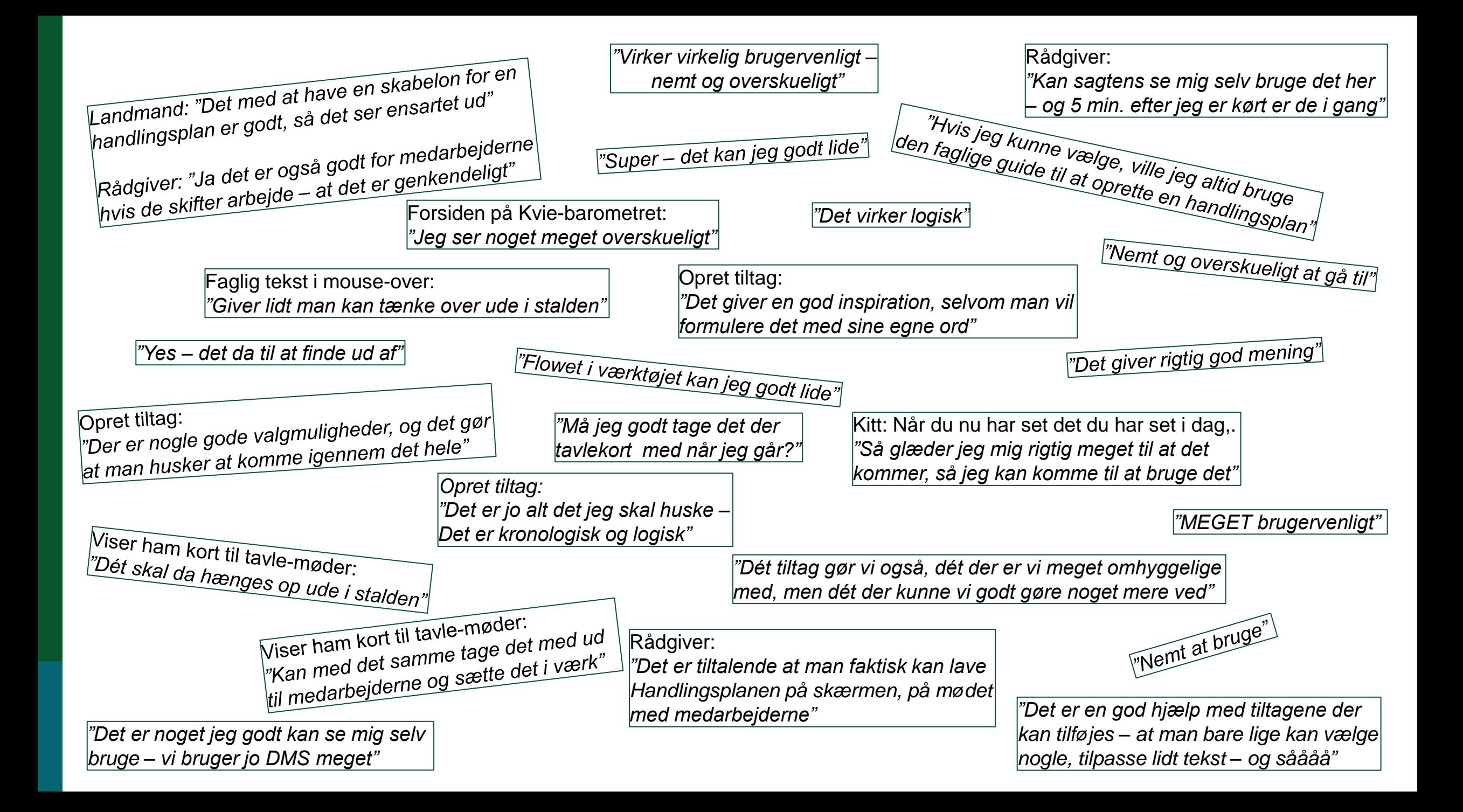

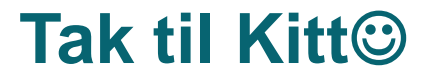

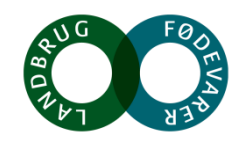

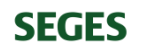

# **Status på projektet**

 $\triangleright$  AP1

• Udvikling af viden og værktøjer til optimal management af kvier fra fødsel til 150 dage efter 1. kælvning

 $\triangleright$  AP2

• Udvikling af udskrifter og værktøjer i DMS

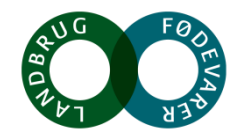

- Prototype på handlingsplan-modul, som en del af Kvie-barometret
	- Fagligt indhold
	- Metodemæssigt indhold / arbejdsgangen

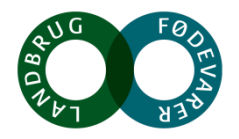

Noget at leve af. Noget at leve for.

 $\odot$ 

1. FAGOMRÁDE

Vælg tiltag<br>Hvite titag ønske

 $\begin{array}{ll} \hbox{ $n$: } \hbox{ {\it Cylant of } $n$-plot tab} \\ \hbox{ $n$: } \hbox{Udualering of channel} \\ \hbox{ $n$: } \hbox{Tedology of channel} \\ \hbox{ $n$: } \hbox{Tedmap of channel} \\ \hbox{ $n$: } \hbox{${\it Tulantic}} \\ \hbox{ $n$: } \hbox{Suppose, applying eq both and} \\ \hbox{ $n$: } \hbox{Suppose, } \hbox{Sylantic}} \\ \hbox{ $n$: } \hbox{Suppose, } \hbox{Sylantic}} \\ \hbox{ $n$: } \hbox{Suppose, } \hbox{Sylantic}}$ 

• Prototype på handlingsplan-modul inklusive user stories

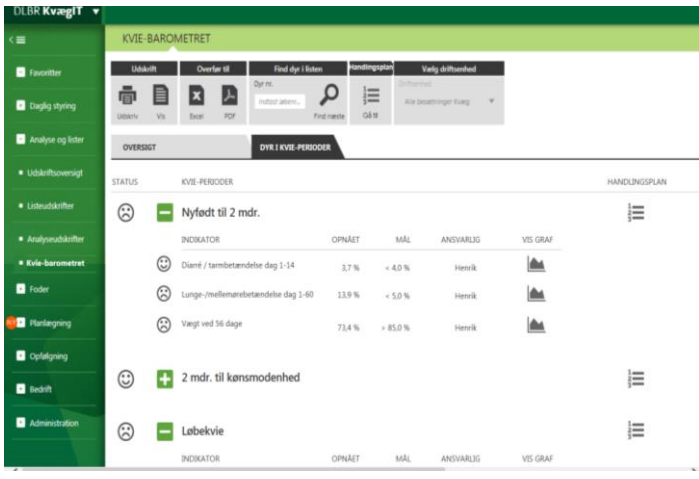

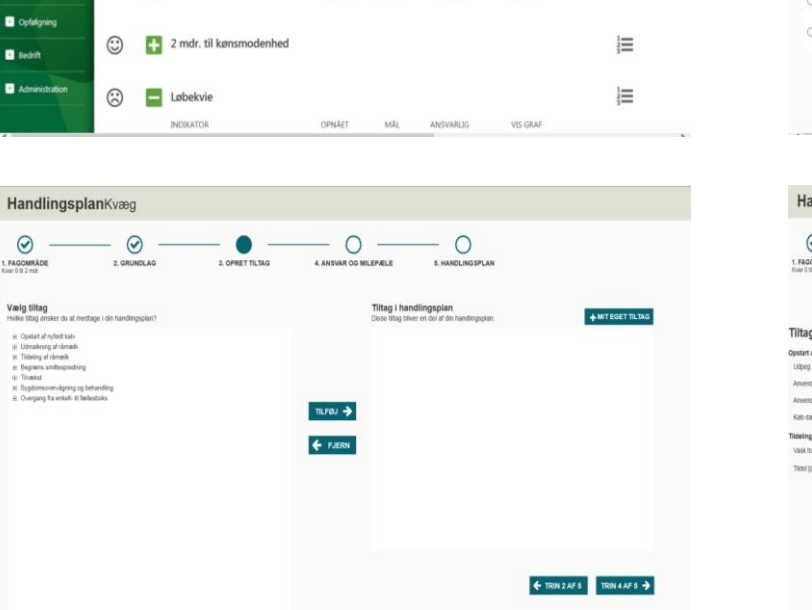

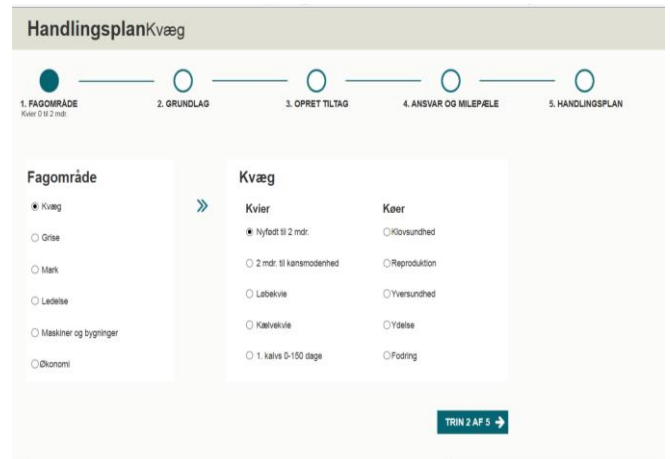

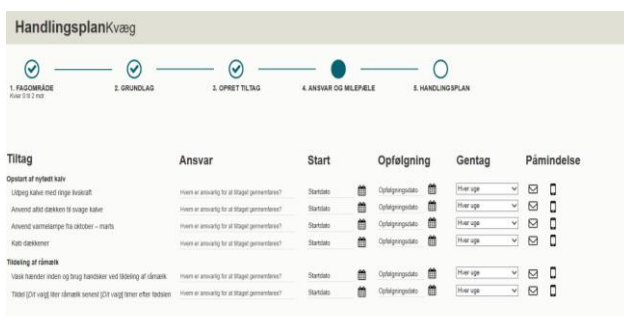

← TRIN SAF 4 TRIN SAF 5 →

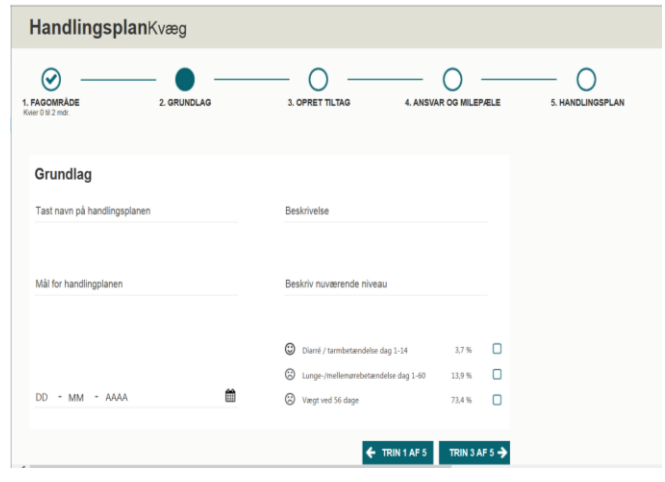

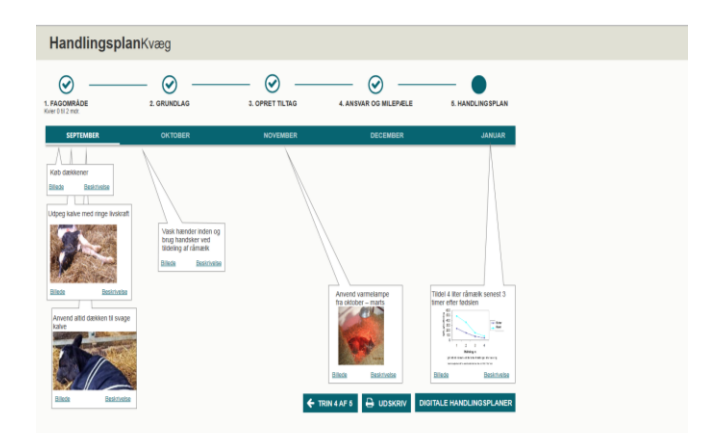

- Faglig/teknisk beskrivelse af faglig guide til oprettelse af digitale handlingsplaner ('Kviewizard')
	- Fagligt indhold i konkrete tiltag der kan udpeges / tilrettes besætningsspecifikt
	- Bygger på litteraturreview, og inddelt i 5 kvie-perioder
		- Nyfødt til 2 mdr.
		- 2 mdr. til kønsmodenhed
		- Løbekvie
		- Kælvekvie
		- 1.kalvs 0 til 150 dage

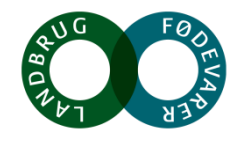

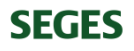

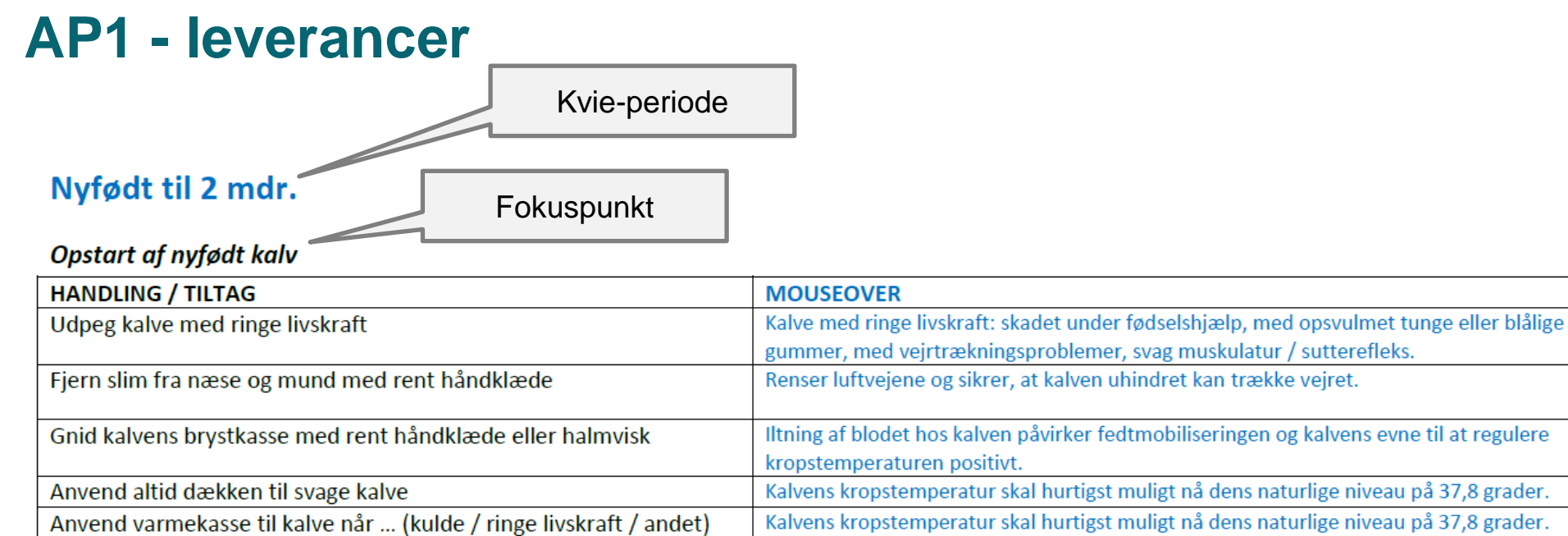

- Forebygger navleinfektion. Brug rent udstyr for at reducere infektionsrisikoen. Desinficer navlestedet med dyp i 5 % jodsprit indenfor 2 timer
- I alt 15 sider, opbygget på denne måde med

Anvend dækken / varmelampe fra oktober - marts

• konkrete tiltag, der kan vælges under en af de 5 kvie-perioder, indenfor et specifikt fokuspunkt

Energibehovet til vedligehold er dobbelt så højt ved 0 grader end ved 20 grader, og dermed er

der væsentlig mindre energi til tilvækst når det er koldt.

• en kort tekst, som mouse-over, der forklarer hvorfor det er vigtigt / hvilken betydning det har

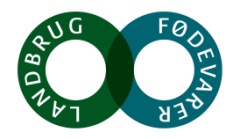

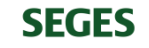

- Faglig/teknisk beskrivelse af faglig guide til oprettelse af digitale handlingsplaner ('Kviewizard') - fortsat
	- Fagligt indhold i kort til tavlemøde
	- Mulig sammenhæng med Digitale
		- Handlingsplaner på hus-niveau /
		- placering i DMS med sammenhæng til KMP

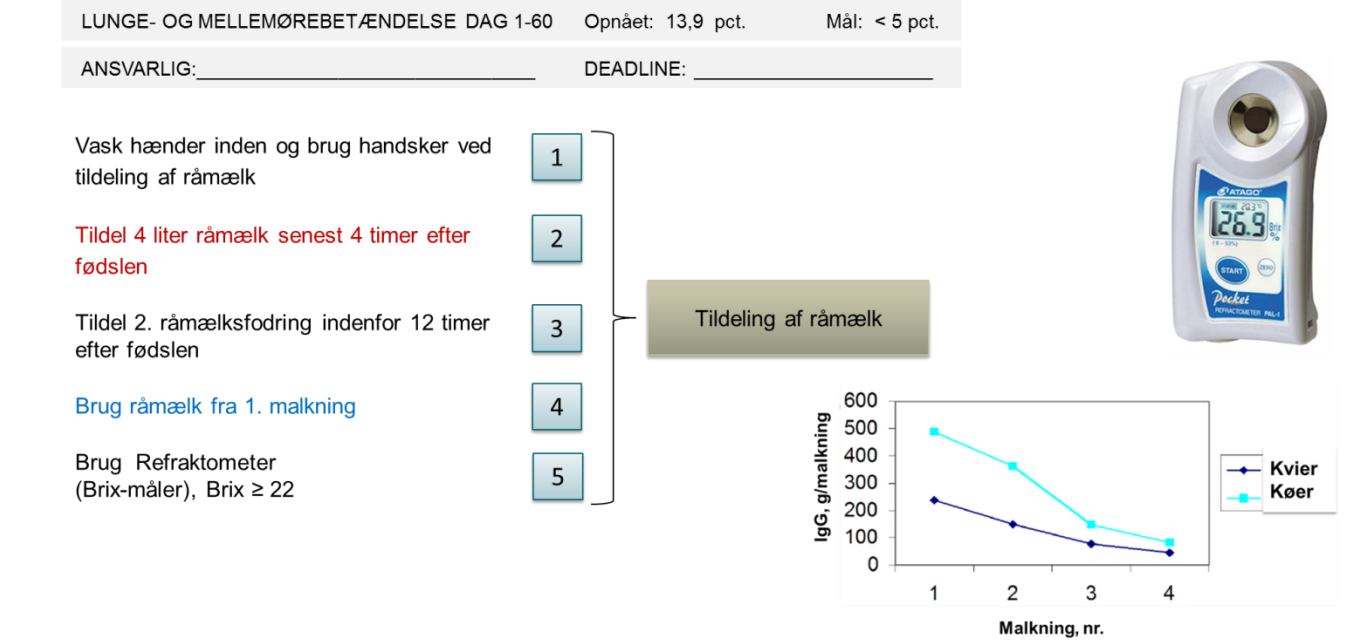

IgG indhold i råmælk ved de første 4 malkninger efter kælvning

Van Amburgh et al., 2012 - modificeret efter Can. Vet. J. 34:407-412, 1993

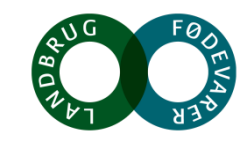

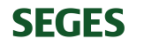

• Analyse af sammenhængen mellem tilvækst og sundhed i opdrætsperioden og den efterfølgende mælkeydelse i 1. laktation

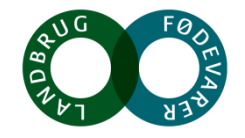

### **1.**

Hypotesen er, at flere tilfælde af / behandlinger for lunge- / mellemørebetændelse i alderen 1 til 56 dage hhv. 1-180 dage, har en negativ effekt på mælkeydelsen i den efterfølgende produktion i 1.laktation

### **2.**

Hypotesen er, at kalve, der har fordoblet deres fødselsvægt, når de er 56 dage gamle, har en højere mælkeydelse i første laktation

### **3.**

Hypotesen er, at kvier med en gennemsnitlig daglig tilvækst på mindst 800 g pr. dag fra fødsel til opnået start inseminering, har en højere mælkeydelse i første laktation

### 4.

Hypotesen er, at kvier der er mindst 85% af udvokset ved 1. kælvning, har en højere mælkeydelse i 1. **laktation** 

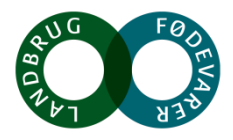

#### **SEGES**

- Deskriptivt
- Analyse

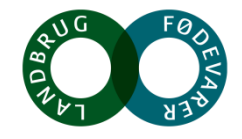

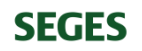

• Analyseudskrifter

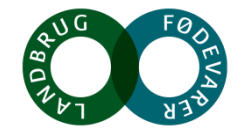

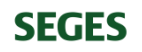

Faglig udredning + sparring med pst'er

- Endelig kravspecifikation analyseudskrift 'Kvier produktion' udarbejdet
	- Illustration af udskriften + 18 siders specifikation, som dækker beskrivelse af hvert tal, der indgår i udskriften
	- Laves som traditionel udskrift
- Endelig kravspecifikation analyseudskrift 'Kvier vægt og højde'
	- Illustration af udskriften + 16 siders specifikation, som dækker beskrivelse af hvert tal, der indgår i udskriften
	- Laves i Power BI

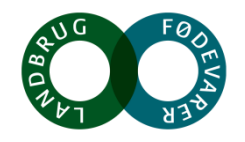

- MVP-workshop, som Tine V. har oprettet, som en "structure" i Jira: [https://jira.seges.dk/secure/StructureBoard.jspa?s=172#](https://jira.seges.dk/secure/StructureBoard.jspa?s=172)
- MVP1
- MVP2
- MVP3

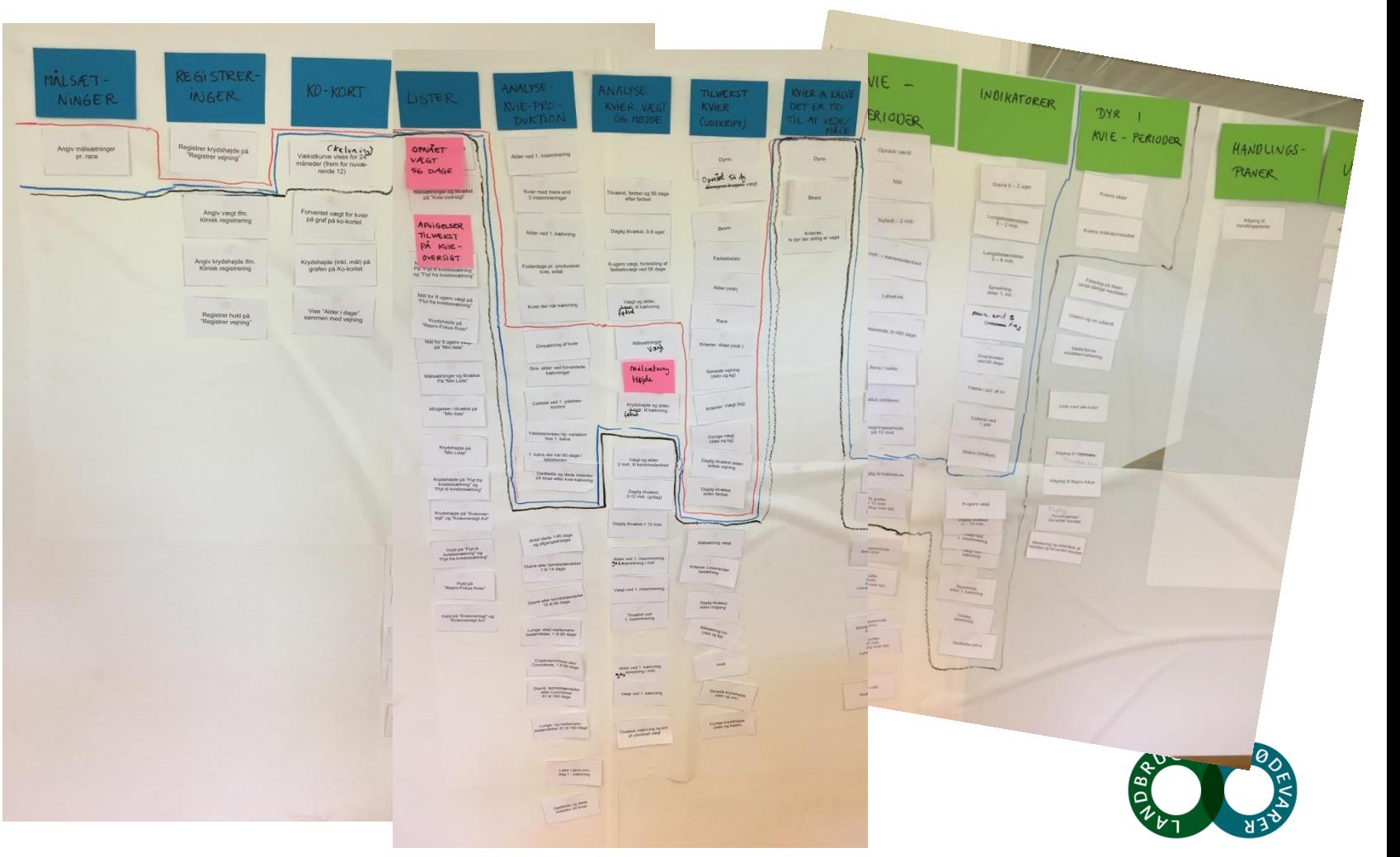

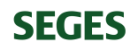

# **Afrapportering og perspektiv**

- Minilog + fondssitet
- Rapport til Promilleafgiftsfonden

- Programmering af paletten af værktøjer
	- Plan for 2019

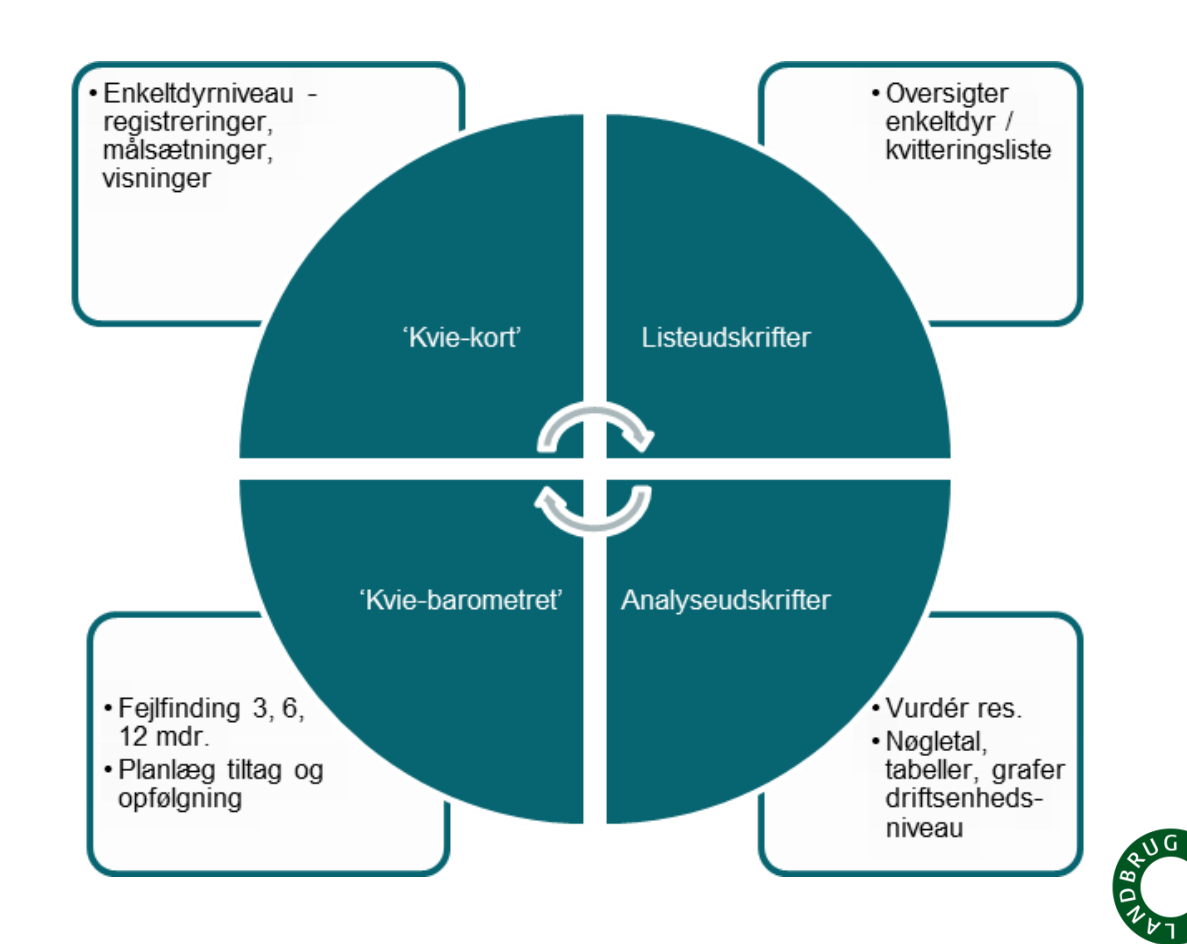

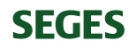

# **Spørgsmål / kommentarer?**

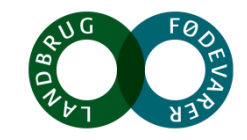

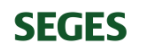